INFORMATIVO CRC/PE-000521/O

MAIO/2023

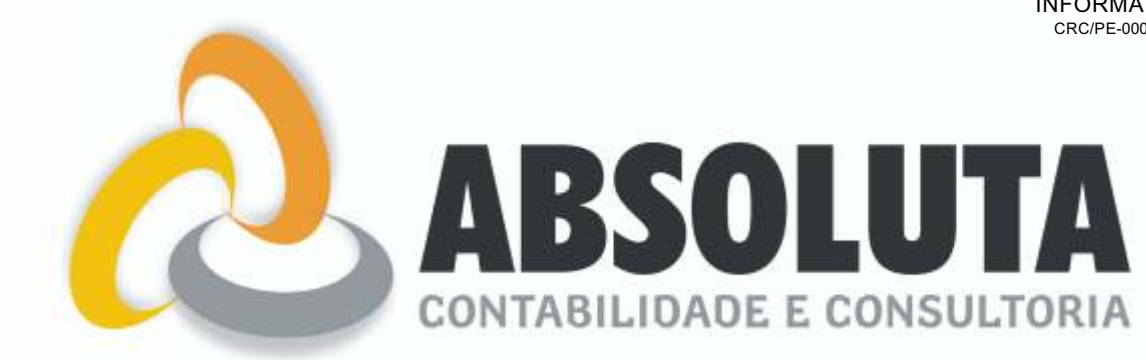

 **(81) 3228-9080 / (81) 98277-5444**

**Site: www.absolutacontabilidade.com.br e-mail: absoluta@absolutacontabilidade.com.br Recife/PE.**

# **ENCARTE** CPF BLOQUEADO? *SITUAÇÕES EM QUE O CPF PODE SER BLOQUEADO E COMO EVITÁ-LAS!*

000.000.000.00

- O QUE SIGNIFICA CPF BLOQUEADO?
- O QUE ACONTECE COM QUEM TEM CPF BLOQUEADO?
- EM QUE CASOS O CPF É BLOQUEADO?
- MOTIVOS PARA TER O CPF BLOQUEADO
- MORTE
- INCONSISTÊNCIAS CADASTRAIS
- AUSÊNCIA NAS ELEIÇÕES
- NÃO DECLARAÇÃO DE IMPOSTO DE RENDA
- INADIMPLÊNCIA
- CPF PODE SER BLOQUEADO POR DÍVIDA?
- COMO SABER SE O CPF ESTÁ BLOQUEADO?
- COMO REGULARIZAR CPF BLOQUEADO?
- COMO SOLUCIONAR PROBLEMA DE CPF BLOQUEADO POR CANCELAMENTO?
- QUAIS OS DOCUMENTOS NECESSÁRIOS PARA REGULARIZAR CPF?
- QUANTO TEMPO DEMORA PARA DESBLOQUEAR CPF?
- QUANTO CUSTA PARA DESBLOQUEAR CPF?
- TEVE O CPF BLOQUEADO POR NÃO DECLARAR IMPOSTO DE RENDA?

## Destanues de Mês

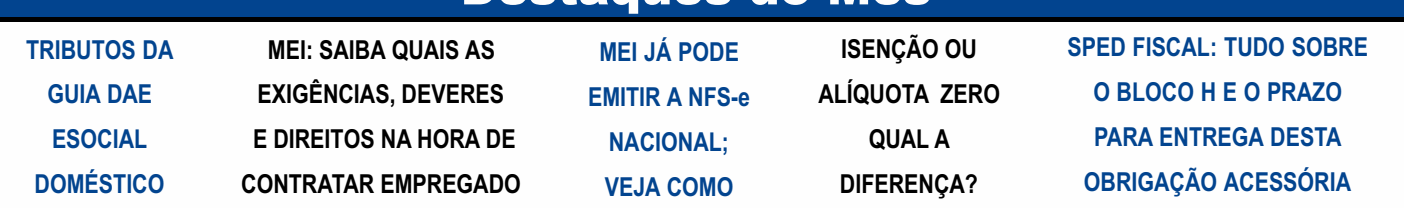

## **PESSOAL**

#### TRIBUTOS DA GUIA DAE ESOCIAL DOMÉSTICO

O Documento de Arrecadação do eSocial (DAE) reúne todos os encargos que o empregador Doméstico deve pagar referente às suas empregadas.

Ser um empregador doméstico vem com uma série de responsabilidades mensais e anuais, às quais é preciso prestar atenção e tomar cuidado com eventuais erros.

Uma das principais responsabilidades mensais do empregador doméstico é realizar o pagamento da Guia DAE. Isso porque o documento traz todos os encargos referentes os cálculos mensais de pagamento da empregada doméstica, e confere transparência perante o governo federal.

#### **O que é a Guia DAE do eSocial Doméstico?**

A Guia DAE do eSocial Doméstico é um documento que deve ser emitido e pago de forma mensal pelo empregador, traz todos os encargos referentes à empregada doméstica.

Ela é emitida através do site do eSocial. Ainda que o empregador possua mais de uma empregada doméstica, ele deve emitir apenas uma Guia de recolhimento.

A Guia DAE do eSocial Doméstico deve ser paga até o dia 07 de cada mês, caso não seja dia útil o pagamento deve ser antecipado, caso não pague a guia no prazo, o valor sofre correção de multa e juros.

Além disso, é preciso se atentar que a Guia DAE apenas pode ser emitida quando a competência e a folha de pagamento estão encerradas.

**Quais são os tributos da Guia DAE do eSocial que o empregador deve recolher?**

O recolhimento dos tributos por parte do empregador doméstico sobre a remuneração do empregado é no total de 20%, distribuídos da seguinte forma:

•8% FGTS

•3,2% FGTS rescisório, reserva indenizatória da perda de emprego. Este percentual pago mensal substituí o percentual de 40% da multa de FGTS rescisório, no caso de desligamento de rescisão do empregado por parte do empregador sem justa causa. Caso o empregado peça demissão este valor pode ser resgatado pelo empregador junto a Caixa Econômica Federal.

• 0,8% SATSeguro Acidente de Trabalho (INSS);

• 8% INSS empregador;

Além dos valores de tributos recolhidos pelo empregador, existem tributos no documento que são de responsabilidade do empregado, e são recolhidos na mesma guia.

Os valores de tributos descontados do empregado doméstico são:

•INSS devido pelo trabalhador, varia de 7,5% a 14% (conforme remuneração do empregado);

•IRRF (Imposto de renda pessoa física), varia de 7,5 à 27,5% (conforme remuneração do empregado).

### MEI: SAIBA QUAIS AS EXIGÊNCIAS, DEVERES E DIREITOS NA HORA DE CONTRATAR EMPREGADO

O Microempreendedor Individual (MEI) é um regime jurídico simplificado para pequenos empresários no Brasil. Foi criado pelo governo brasileiro em 2009 para formalizar pequenos negócios e proporcionar-lhes acesso a benefícios e recursos legais.

O MEI é uma das categorias que mais cresce e conta hoje com mais de 11 milhões de empreendedores formalizados, mas ainda existem muitas dúvidas quanto a este tipo de regime tributário. Uma das questões que mais gera dúvidas é em relação às contratações de empregados. Confira as principais dúvida sobre a contratação de empregados abaixo.

#### **O Microempreendedor pode ter empregados?**

Sim, o Microempreendedor Individual (MEI) pode contratar UM empregado. No entanto, é fundamental lembrar que o quadro MEI é pensado para microempreendedores individuais, e ter um empregado pode aumentar significativamente o custo e a complexidade da gestão de um negócio.

Como empregador, o MEI deve cumprir certas obrigações legais, como registrar o empregado, pagar contribuições previdenciárias, conceder férias e licença médica e seguir as leis trabalhistas. O MEI também é obrigado a manter registro das horas de trabalho, salário e benefícios do empregado.

O Projeto de Lei Complementar (PLP) 108/21, de autoria do senador federal Jayme Campos (DEM-MT), prevê aumentar o número de contratações do MEI para 2 dois empregados.

Entretanto, o projeto ainda não foi aprovado na Câmara, portanto, atualmente, o MEI só pode contratar UM empregado, e caso o negócio cresça além disso, o MEI pode precisar transitar para outro regime jurídico, como a Microempresa (ME) ou Empresa de Pequeno Porte (EPP), que permitem a contratação de mais empregados e têm diferentes requisitos fiscais e regulatórios.

**Quais os direitos trabalhistas do empregado de um Microempreendedor Individual?**

•Salário mínimo ou piso da categoria quando houver;

•Repouso semanal remunerado, preferencialmente aos domingos;

•Férias anuais acrescidas de ⅓;

•Décimo terceiro salário;

•Recolhimento do Fundo de Garantia por Tempo de Serviço (FGTS);

•Pagamento mensal ao Instituto Nacional do Seguro Social (INSS);

•Duração do trabalho normal não superior a 8 horas diárias e 44 horas semanais (220 horas por mês) facultada a compensação de horários e a redução da jornada, mediante acordo ou convenção coletiva de trabalho;

•Horas extras, com pagamento de no mínimo 50% a mais que a hora normal;

•Remuneração do trabalho noturno superior à do diurno;

•Vale transporte;

•Seguro-desemprego, em caso de demissão;

•Multa 40% sobre o FGTS em caso de dispensa sem justa causa;

•Aviso prévio proporcional ao tempo de serviço;

•Adicional de remuneração para as atividades insalubres ou periculosas;

•Salário maternidade.

Outros direitos podem ser estabelecidos por meio de Convenções Coletivas de Trabalho (CCT), como: cestas básicas, ticket alimentação, plano de saúde.

## **FISCAL**

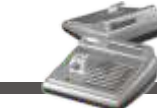

#### MEI JÁ PODE EMITIR A NFS-e NACIONAL; VEJA COMO

No dia 1º de dezembro a Secretaria Especial da Receita Federal do Ministério da Economia lançou o aplicativo da Nota Fiscal Eletrônica de Serviços (NFS-e).

Desde então, parte dos contribuintes podem emitir notas fiscais de forma gratuita, desde que o município em que esteja localizado tenha aderido a Plataforma de Administração Tributária Digital.

A Receita Federal informou que contabiliza mais de 40% das NFS-e do País aderentes ao Convênio da NFS-e e Plataforma Tributária Digital.

#### **Como emitir nota fiscal pelo emissor NFS-e**

O empreendedor pode utilizar o Portal Nacional de Emissão de Nota Fiscal de Serviços eletrônica e o aplicativo, que já está disponível para IOS e Android.

#### **Cadastro**

A primeira etapa será o cadastramento dos dados da pessoa física e/ou pessoa jurídica no emissor web.

Clique em Fazer Primeiro Acesso. Em seguida, preencha com os dados solicitados. Depois, clique em Avançar.

Preencha com o número do Título de Eleitor e o número dos dois últimos recibos da entrega da Declaração Anual do Imposto de Renda, se for o caso.

Por fim, preencha com os dados do e-mail e defina a senha de acesso conforme as regras:

O empreendedor receberá um código numérico encaminhado para o e-mail cadastrado para validação da conta e dos dados.

#### **Atividade econômica**

Agora, você pode acessar o portal para cadastrar os dados da atividade econômica desenvolvida e configurar os dados da sua empresa para emissão de NFS-e.

Acesse novamente a página inicial do Emissor Nacional, insira os seus dados de login e senha. Depois, clique em Entrar.

No seu primeiro acesso, será necessário acessar as configurações localizadas no menu superior ou no campo de acesso rápido.

Ao entrar nas configurações, preencha os campos com e-mail e telefone que serão utilizados na geração da NFS-e.

Selecione no campo Valor Aproximado dos Tributos a terceira opção: Não informar nenhum valor estimado para os tributos. Pronto, agora já é possível acessar o emissor de NFS-e.

No entanto, se você for MEI e desejar utilizar o App para emitir suas notas, será necessário cadastrar seus Serviços Favoritos. Clique na estrela no menu superior ou no campo de acesso rápido.Depois, clique em novo serviço.

#### **Emissão**

Para emitir a nota fiscal pelo Emissor Web, basta clicar no ícone do documento com um "+" e selecionar se deseja utilizar a Emissão Completa ou a Emissão Simplificada.

Para emitir a nota fiscal de modo completo pelo portal web, basta selecionar a opção "Emissão Completa". Esse modelo é obrigatório para alguns tipos de prestação de serviço, como exportação e serviços cujo Imposto Sobre Serviços de Qualquer Natureza (ISSQN) é devido no local do tomador.

É importante ressaltar que:

● Você não precisa selecionar o box informar série documento da DPS, pois é opcional. Se for clicado, será obrigatório o preenchimento das informações;

● O número da inscrição já virá preenchido de acordo com o CNPJ que fez o login no sistema de acordo com o cadastro do próprio contribuinte;

● Na opção de Emissão Completa, é possível escolher um serviço mesmo que não esteja cadastrado nos favoritos.

#### **Como emitir pelo celular**

Você também pode fazer a emissão da nota fiscal pelo celular. Para isso, baixe o aplicativo NFS-e Mobile pela App Store ou Google Play.

Com os dados do cadastro feito previamente no site, acesse com seu login e senha. Toque em emitir NFS-e.

O campo CPF/CNPJ do cliente é opcional.

Selecione o serviço prestado, que já aparecerá os previamente cadastrados como favoritos no Emissor Web, preencha com o valor do serviço prestado e toque em Emitir NFS-e. Preencha com o valor do serviço prestado e toque em Emitir NFS-e.

**CADASTRO/SOCIETÁRIO** 

#### ISENÇÃO OU ALÍQUOTA ZERO QUAL A DIFERENÇA?

Os benefícios da isenção e da alíquota zero podem parecer bastante semelhantes, pois desoneram o contribuinte dos efeitos econômicos de um determinado tributo.

Dizer que uma determinada operação é sujeita à isenção ou alíquota zero significa dizer que o contribuinte estará livre do desembolso do respectivo tributo.

Mas as semelhanças acabam por aí, pois isenção e alíquota zero não são sinônimos.

#### **O que é isenção?**

Aisenção pode ser traduzida como a dispensa legal do pagamento de um determinado tributo.

Ou seja, o contribuinte de um determinado tributo pratica o seu fato gerador, mas, diante de alguma previsão legal, fica dispensado do pagamento do respectivo valor.

É o caso, por exemplo, da isenção do ITBI nas vendas de imóveis de baixo valor. O proprietário vende o imóvel, praticando o fato gerador do ITBI, mas, diante do baixo valor da operação, é dispensado do pagamento do valor do imposto.

#### **O que é alíquota zero?**

A alíquota zero, por outro lado, indica que a operação será normalmente tributada, porém, mediante a aplicação de alíquota zero, o que elimina o valor correspondente ao tributo devido.

A alíquota é o percentual que recai sobre a base de cálculo do tributo. Por isso, sendo a alíquota zero, o valor devido igualmente será zero.

Logo, em caso de alíquota zero, não haverá crédito tributário a ser pago pelo contribuinte.

#### **Benefícios semelhantes, consequências distintas**

Apesar de possuírem efeitos semelhantes, suas consequências nem sempre são idênticas.

Por exemplo, uma empresa sujeita ao regime nãocumulativo do PIS e da COFINS (lucro real) não tem direito ao crédito dessas contribuições em relação aos insumos adquiridos com alíquota zero.

Porém, podem ter direito ao crédito dessas contribuições sobre os insumos adquiridos com isenção, desde que esses sejam aplicados na fabricação de produtos cuja receita de venda será normalmente tributada pelas contribuições.

#### ENCARTE ESPECIAL INFORMATIVO - MAIO / 2023

#### SITUAÇÕES EM QUE O CPF PODE SER BLOQUEADO E COMO EVITÁ-LAS

Pessoas inadimplentes ou que não declararam Imposto de Renda nos últimos cinco anos enfrentam situações de CPF bloqueado. O documento também se torna irregular quando há algum erro nos dados cadastrados pelo cidadão junto à Receita Federal.

Outro problema que leva ao bloqueio do Cadastro de Pessoa Física é a ausência não justificada em dias de votação para eleições e pode ser até cancelado quando existe mais de um cidadão registrado no país com o mesmo número de documento.

Essa última é a pior situação entre todas as possibilidades.

Descubra a seguir o que fazer para evitar qualquer bloqueio ou livrar-se da dor de cabeça o mais rápido possível!

#### O QUE SIGNIFICA CPF BLOQUEADO?

Ter o CPF bloqueado significa estar com o seu Cadastro de Pessoa Física em uma situação "suspensa" junto à Receita Federal. O bloqueio é diferente do cancelamento do documento e também não é a mesma coisa que estar com o nome sujo. Mesmo assim, requer atenção.

Quando você enfrenta esse problema, deve solucioná-lo o quanto antes para que tenha o direito de executar atividades como abertura e movimentação de conta bancária, emissão e retirada de passaporte, obtenção de financiamentos e empréstimos etc.

#### O QUE ACONTECE COM QUEM TEM CPF BLOQUEADO?

Pessoas com o CPF bloqueado enfrentam problemas ao redor de todo o país para viverem suas vidas normalmente. Elas são retiradas da base de clientes de instituições bancárias e financeiras e ficam impedidas de realizar processos simples, como:

- abrir novas contas bancárias;
- movimentar contas bancárias;
- pedir empréstimos ou cartões de crédito;
- requerer aposentadoria;
- tirar ou atualizar passaporte;
- participar de concursos públicos;
- fazer financiamentos de todos os tipos; e
- comprar ou vender imóveis.

Quem tem o CPF bloqueado não consegue sequer receber um prêmio de loteria caso tenha ganho, independentemente do valor do prêmio e do motivo do bloqueio.

#### EM QUE CASOS O CPF É BLOQUEADO?

As principais situações nas quais o CPF de um cidadão brasileiro fica bloqueado são quando esse cidadão morre, se está devendo algum dinheiro, caso não declare Imposto de Renda, se deixou de comparecer nas últimas eleições ou até mesmo em caso de incoerências nos dados apresentados à Receita Federal.

Seja qual for o motivo do bloqueio, os problemas enfrentados pelo cidadão são exatamente os mesmos. A maneira de resolver a situação também é bem parecida e só muda nos casos de fraude comprovada ou tentativas, conforme mostraremos mais adiante.

### MOTIVOS PARA TER O CPF

#### BLOQUEADO

Existem milhares de pessoas com o CPF bloqueado ao redor de todo o Brasil e a maioria delas está com seu documento nessa situação por algum dos motivos sobre os quais vamos tratar nos próximos tópicos.

#### MORTE

Depois que uma pessoa morre e seu atestado de óbito é emitido, a Receita Federal automaticamente bloqueia o número do seu CPF e a situação da inscrição passa a constar como "titular falecido".

Isso permite que familiares cumpram com todas as obrigações necessárias relacionadas ao falecimento e evita enganos ou fraudes utilizando o documento do titular.

#### INCONSISTÊNCIAS CADASTRAIS

Erros nos dados de cadastros dos brasileiros junto à Receita Federal ou a ausência de informações importantes neles também podem gerar um bloqueio do CPF e deixá-lo em situação "pendente de regularização".

Entre esses erros, os mais comuns aparecem no nome do titular do documento, na sua data de nascimento e no nome dos pais (principalmente da mãe). Alguns problemas surgem na hora que a Receita Federal "bate" as informações com o que foi cadastrado pelo cidadão em seu Título de Eleitor.

#### AUSÊNCIA NAS ELEIÇÕES

Como existe um cruzamento das informações do Título de Eleitor com os dados cadastrados pelos cidadãos junto à Receita Federal, brasileiros podem ter o CPF bloqueado por deixarem de participar de eleições municipais, estaduais ou federais e não justificarem a ausência.

O problema acontece bastante entre pessoas que não colocam como prioridade entrar em contato com a Justiça Federal para regularizar suas situações como eleitores logo após os eventos.

#### NÃO DECLARAÇÃO DE IMPOSTO DE **RENDA**

Ao contrário do que muita gente pensa, não declarar Imposto de Renda bloqueia CPF e pode até ser uma surpresa naquele momento de abrir uma conta ou pedir um empréstimo, assim como qualquer outra pendência não resolvida com a Receita Federal.

O Cadastro de Pessoa Física consta como "bloqueado" no banco de dados do Fisco quando seus contribuintes deixam de entregar uma ou mais declarações de IR nos últimos 5 anos passados até o presente momento.

#### INADIMPLÊNCIA

Por último, mas não menos importante, a inadimplência aparece como mais um fator do bloqueio de centenas de CPFs ao redor de todo o país.

Qualquer dívida gerada em instituições financeiras e não pagas no prazo estipulado leva o nome do cidadão ao Serasa, deixando-o sujo. Além disso, desencadeia um bloqueio do seu Cadastro e de todos os benefícios que podem ser obtidos através dele.

#### ENCARTE ESPECIAL INFORMATIVO - MAIO / 2023

#### CPF PODE SER BLOQUEADO POR DÍVIDA?

Sim, o CPF pode ser bloqueado por dívidas ou por algum desencontro entre pessoa física e instituição financeira ou empresa na hora de pagar o valor devido, o que geralmente acarreta em inconsistências no pagamento.

Primeiro, a pessoa inadimplente fica com o seu nome sujo junto ao Serasa. Depois, caso o problema não seja solucionado, a situação se complica ainda mais e o documento acaba pendente de regularização também na Receita Federal.

Consulte a sua situação se tiver dúvidas sobre ela, converse com especialistas e evite transtornos!

## COMO SABER SE O CPF ESTÁ

#### BLOQUEADO?

Amelhor forma de consultar a situação do seu CPF é acessando ao site da Receita Federal na internet e buscando por "Comprovante de Situação Cadastral no CPF". Veja o passo a passo:

1. Acesse o site da Receita Federal e busque por Comprovante de Situação Cadastral no CPF.

2. Forneça o número do seu CPF e a sua data de nascimento.

3. Clique no espaço que pede para você comprovar que é humano.

4. Clique em consultar e aguarde a emissão do documento.

Caso a situação conste como "regularizada", você não terá com o que se preocupar. Um CPF "pendente de regularização" pode ser um problema solucionado online mesmo, já um CPF "cancelado" precisará de outras iniciativas para voltar à normalidade.

### COMO REGULARIZAR CPF

#### BLOQUEADO?

Depois de consultar a situação do seu CPF através do site da Receita Federal, envie a ou as declarações de Imposto de Renda faltantes através da plataforma online para IRPF ou corrija seus dados, preenchendo um "Pedido de Regularização de CPF", também online.

Acompanhe os retornos dados pelo Fisco, acessando o portal eCAC e monitorando a sua caixa de entrada do e-mail.

Se tiver dificuldades em qualquer uma das situações, procure por um atendimento presencial da Receita na sua cidade. Faça o mesmo para casos de CPF que constem como "cancelado".

### COMO SOLUCIONAR PROBLEMA DE CPF BLOQUEADO POR CANCELAMENTO?

Se o seu CPF aparece como "cancelado" na consulta feita através do site da Receita Federal, procure uma agência para ser atendido(a): situações como essa são menos frequentes do que os bloqueios do documento, mas mais graves e geralmente ligadas a fraudes ou tentativas de fraudes.

Agende a sua visita à agência e leve todos os documentos necessários para comprovar a sua regularidade. Siga o que os agentes orientarem.

#### QUAIS OS DOCUMENTOS NECESSÁRIOS PARA REGULARIZAR CPF?

RG, título de eleitor, comprovante de endereço e protocolo de atendimento junto à Receita Federal são os documentos necessários para a regularização do CPF, além de uma foto de rosto segurando o RG caso você decida fazer o processo pela internet.

Essa lista de documentos consta na página do governo federal que orienta sobre a realização do processo online, mesma página na qual estão registrados os endereços de e-mail para os quais você deverá enviar cada cópia, de acordo com o estado em que você mora.

Apresente-os e faça todos os processos corretamente. Então, é só aguardar!

#### QUANTO TEMPO DEMORA PARA DESBLOQUEAR CPF?

O prazo médio para desbloqueio e regularização de CPF junto à Receita Federal é de 3 dias ou 72 horas quando a realização do pedido acontece pela internet.

Em casos de pedidos feitos pessoalmente, aconselhamos que você pergunte a quem atendê-lo(a) sobre quanto tempo deve aguardar até obter um retorno. Fique sabendo que o atendimento, caso aconteca pessoalmente, pode custar um valor simbólico em dinheiro.

#### QUANTO CUSTA PARA DESBLOQUEAR CPF?

Tanto para desbloquear quanto para fazer qualquer outra regularização no CPF, você pagará um valor simbólico caso solicite o serviço através dos Correios, de um Cartório de Registro Civil ou de agências do Banco do Brasil ou da Caixa Econômica Federal.

O processo online não custa nada fora a dor de cabeça de fazer tudo sozinho.

Para bloqueios resultantes da não apresentação do Imposto de Renda, por exemplo, você precisará se dedicar a reunir todas as informações e os comprovantes do ano ou dos anos em que deixou de declarar se quiser resolver o problema de verdade.

#### TEVE O CPF BLOQUEADO POR NÃO

#### DECLARAR IMPOSTO DE RENDA?

O melhor a fazer nesse caso é procurar pela opção de "Atualizar Cadastro de Pessoas Físicas" no site do governo federal.

Depois de acessar a página, preencha os dados com bastante atenção para não passar nenhuma informação errada e registre o seu endereço completo. Clique em "enviar" para que a sua solicitação de regularização seja transmitida à Receita.

Não se esqueça de anotar o número do seu protocolo de atendimento, que aparecerá depois do envio do formulário e de acompanhar qualquer movimentação ou novidade também pelo site ou abrindo mensagens recebidas na sua caixa de entrada de e-mail.

Ao solicitar a atualização do CPF online, você receberá um prazo para que o seu pedido seja aceito. Fique de olho nele.

Se possível, organize tudo direitinho durante os meses dos próximos anos para não enfrentar mais nenhum tipo de turbulência e, caso precise de mais informações, busque resposta junto ao Serasa ou consultando um profissional de contabilidade.

## **CONTÁBIL**

#### SPED FISCAL: TUDO SOBRE O BLOCO H E O PRAZO PARA ENTREGA DESTA OBRIGAÇÃO ACESSÓRIA

Esta obrigação acessória, relacionada com o inventário da empresa, 'mora' dentro do Sistema Público de Escrituração Fiscal Digital (SPED Fiscal), uma das principais ramificações do SPED.

Para poder declarar o bloco corretamente, é preciso entender o que é o Bloco H, qual o prazo de entrega e mais.

Confira as principais dúvidas sobre o tema abaixo.

**O que é Bloco H?**

O Bloco H é um tema que mexe mais com as empresas que trabalham com estoque, já que é um livro registro de inventário que deve ser compartilhado com o governo por meio do SPED Fiscal. Também é por isso que dissemos que o bloco H 'mora' dentro da Escrituração Fiscal Digital (EFD), mais especificamente a EFD ICMS/IPI, pois é um dos blocos que constam neste arquivo digital.

#### **O que é SPED?**

O SPED é um sistema criado pelo governo federal que permite que as empresas façam a transmissão de dados nas esferas municipais, estaduais e federais sem que haja a necessidade da entrega de documentos físicos. Ou seja, é uma plataforma digital para enviar as obrigações acessórias das áreas fiscal, contábil, financeira e econômica.

#### **O que é EFD ICMS/IPI?**

A EFD ICMS/IPI é uma obrigação acessória usada para fazer a apuração do Imposto sobre Circulação de Mercadorias e Serviços (ICMS) e do Imposto sobre Produtos Industrializados (IPI). Ou seja, é uma escrituração que reúne vários documentos fiscais e informações [relacionadas a estes dois impostos] que devem ser entregues para a Receita Federal e para os estados.

#### **O que devo informar no bloco H do SPED Fiscal?**

No bloco H devem ser informadas mercadorias, matérias-primas, produtos intermediários, materiais de embalagem, produtos manufaturados e em acabamento, existentes no estabelecimento na época do balanço da empresa. E é importante que os valores e as especificações permitam a perfeita identificação dos elementos registrados.

Um ponto que é importante deixar claro, é que os materiais que estão em poder de terceiros devem ser informados separadamente dos que estão em posse da empresa.

#### **Quando deve ser entregue o Bloco H?**

Geralmente, as informações sobre inventário devem ser entregues até o segundo mês consecutivo do ano, ou seja, na EFD de fevereiro que deve ser entregue em março. Porém, como está vinculada às legislações do ICMS e do IPI, a data específica varia de estado para estado.

Ou seja, além de ser uma obrigação acessória com muitos detalhes, também é preciso saber a data certa de entrega no seu estado. Portanto, nunca é demais lembrar que o trabalho do contador é essencial e pode ajudar muito a sua empresa.

#### **Qual a diferença entre Bloco K e Bloco H?**

Assim como o bloco H, o bloco K também 'mora' dentro da Escrituração Fiscal Digital, na EFD ICMS/IPI, pois é um dos blocos que constam neste arquivo do SPED Fiscal.

Basicamente, o bloco K substitui o Registro de Controle de Produção e Estoque. Ou seja, é um arquivo digital preenchido por indústrias e atacadistas, compartilhado com os órgãos fiscalizadores, para obter controle de estoque e, também, da qualidade dos produtos utilizados pelas empresas.

#### INFORMATIVO - MAIO / 2023

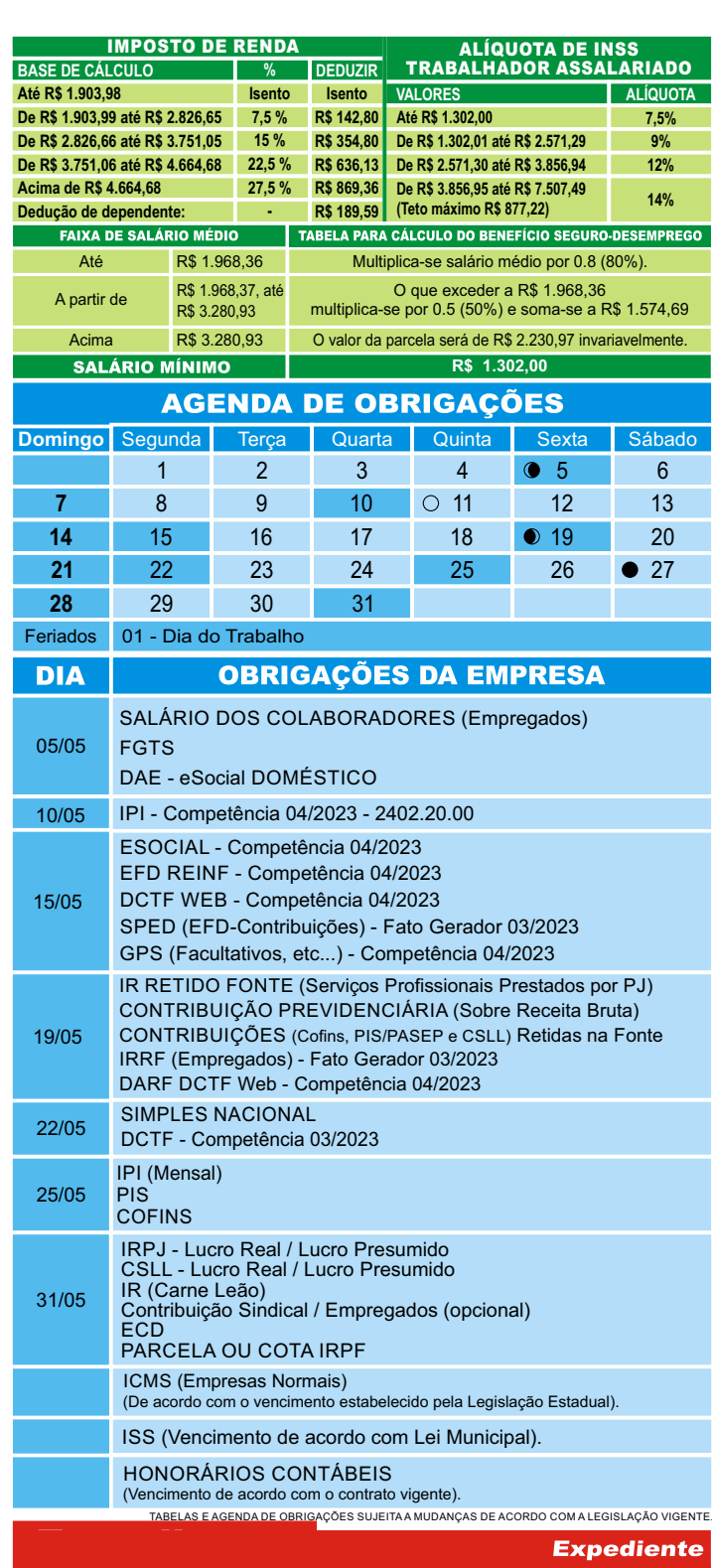

Este informativo é uma publicação mensal de: Absoluta Contabilidade, CRC/PE-000521/O. Editoração, Direção Técnica e Impressão: Business Editora e Publicação de Informativos Ltda. (47) 3371-0619. Este material possui Direitos Reservados. É proibida a reprodução deste material. Tiragem: 050 exemplares - Cod. 01004

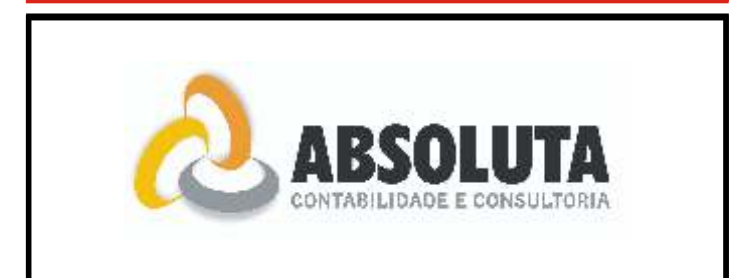